## PID\_WNT\_SIGNALING\_PATHWAY

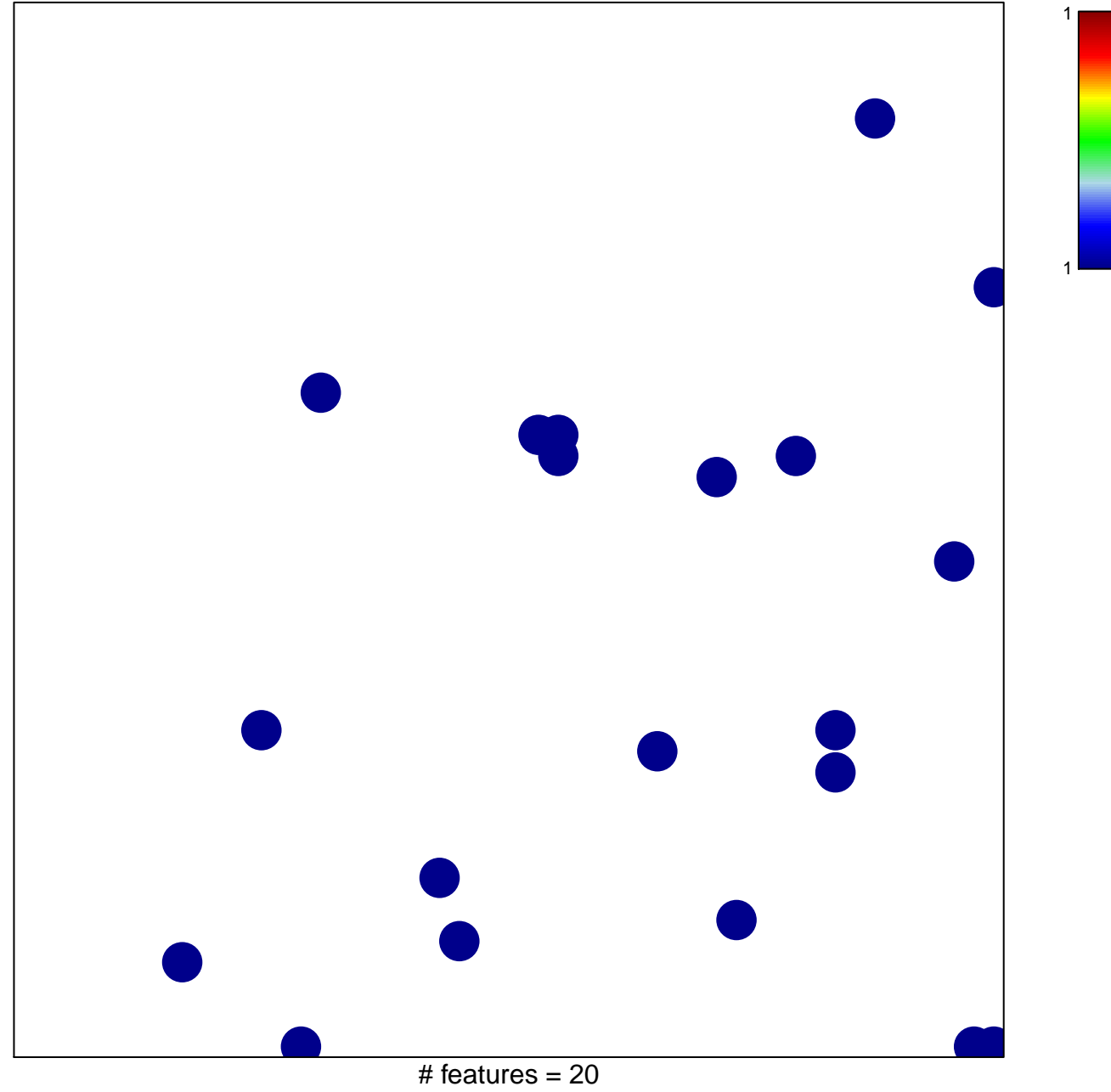

chi-square  $p = 0.84$ 

## **PID\_WNT\_SIGNALING\_PATHWAY**

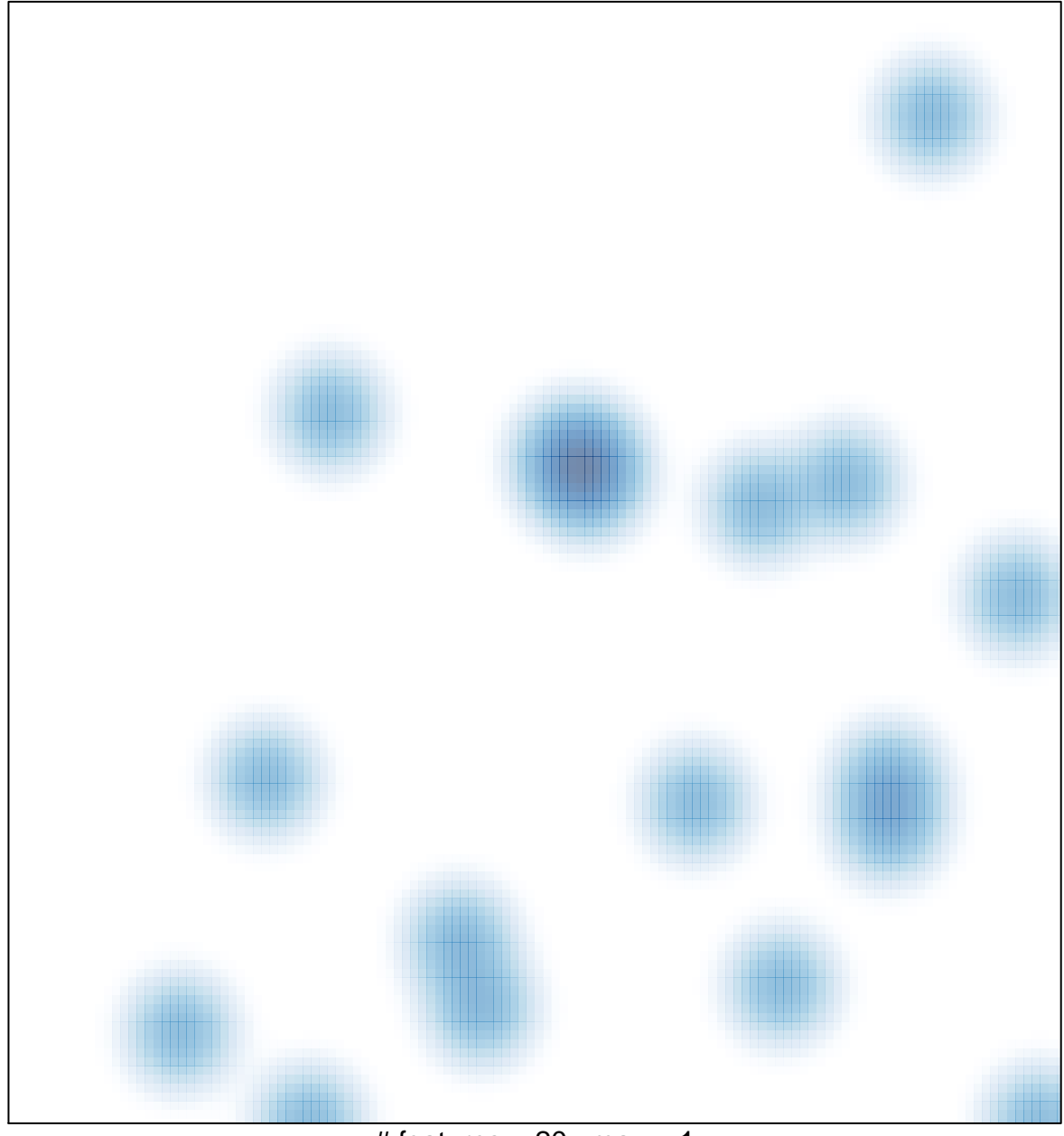

# features =  $20$ , max =  $1$